## **Geologický vývoj území ČR**

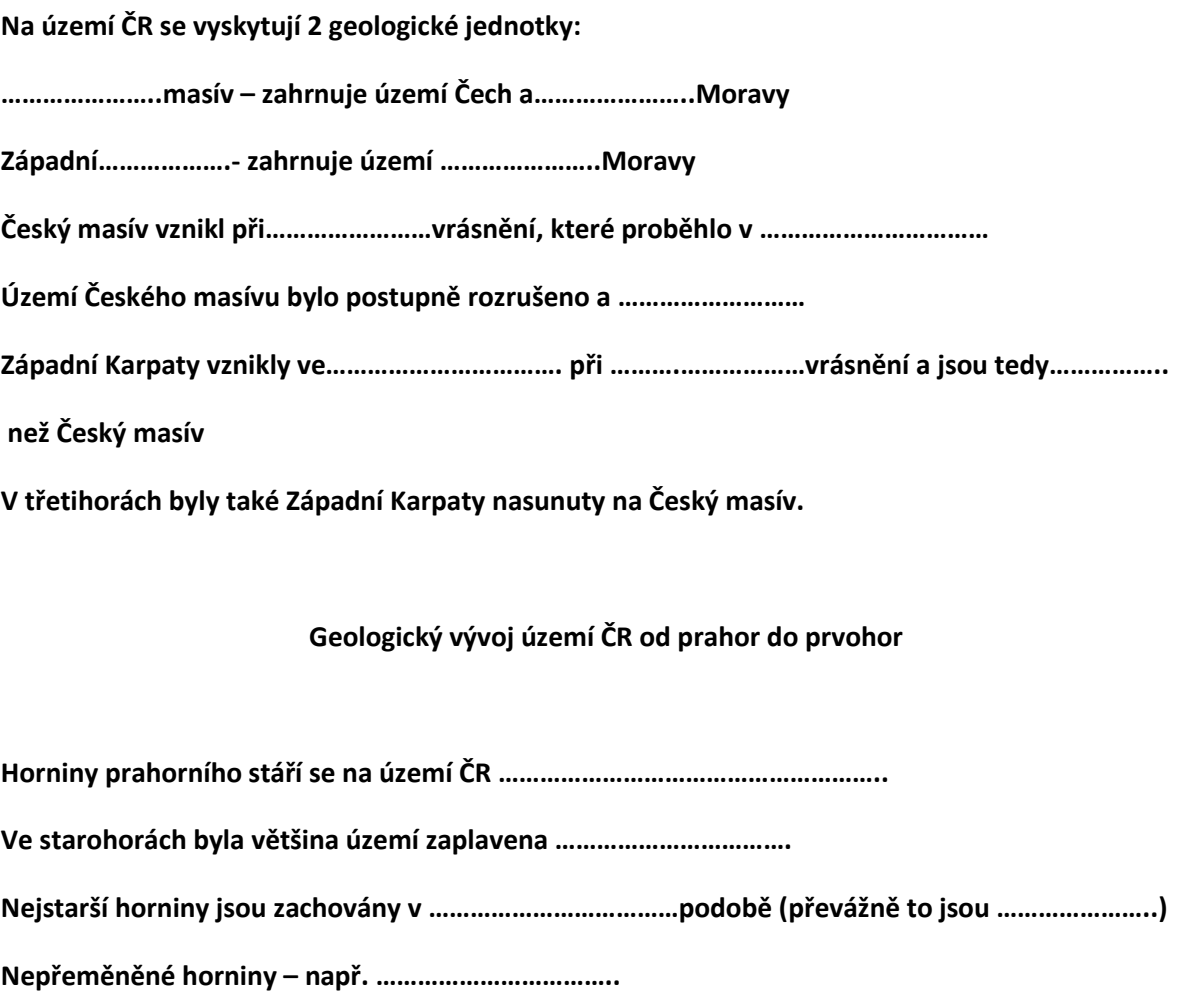

**Na přelomu starohor a…………………….proběhlo ……………………….vrásnění – vznik vyvřelých hornin - …………………………..**

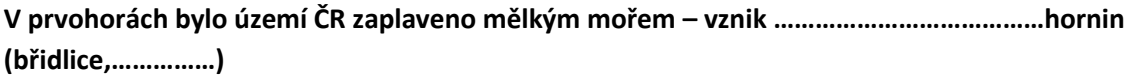

**V těchto usazeninách se vyskytují často……………………………**

**Významná oblast s těmito usazeninami je……………………………..( území od Prahy k………………………)**

**V …………………..(geologické éře prvohor) dochází k…………………vrásnění – vznik …………………vyvřelin**

**V karbonu ve sladkovodních ……………………….. hojně rostly stromovité………………………………………….**

**Z jejich pozůstatků vzniklo …………………………………………….**

**Koncem prvohor (karbon a ……………………….) byl Český masív……………………………………………………**

## **Geologický vývoj území ČR**

**Na území ČR se vyskytují 2 geologické jednotky:**

**Český masív – zahrnuje území Čech a západní Moravy**

**Západní Karpaty - zahrnuje území východní Moravy**

**Český masív vznikl při várijském vrásnění, které proběhlo v prvohorách.**

**Území Českého masívu bylo postupně rozrušeno a zarovnáno.**

**Západní Karpaty vznikly ve třetihorách při alpinském vrásnění a jsou tedy mladší než**

**Český masív.**

**V třetihorách byly také Západní Karpaty nasunuty na Český masív.**

**Geologický vývoj území ČR od prahor do prvohor**

**Horniny prahorního stáří se na území ČR nevyskytují.**

**Ve starohorách byla většina území zaplavena mořem.**

**Nejstarší horniny jsou zachovány v přeměněné podobě (převážně to jsou ruly)**

**Nepřeměněné horniny – např. buližníky**

**Na přelomu starohor a prvohor proběhlo kaledonské vrásnění – vznik vyvřelých hornin - žuly**

**V prvohorách bylo území ČR zaplaveno mělkým mořem – vznik usazených hornin (břidlice, vápence)**

**V těchto usazeninách se vyskytují často zkameněliny.**

**Významná oblast s těmito usazeninami je Barrandien (území od Prahy k Plzni).**

**V devonu (geologické éře prvohor) dochází k várijskému vrásnění – vznik žulových vyvřelin**

**V karbonu ve sladkovodních bažinách hojně rostly stromovité plavuně, přesličky a kapradiny.**

**Z jejich pozůstatků vzniklo černé uhlí.**

**Koncem prvohor (karbon a perm) byl Český masív srovnán do roviny.**

**název projektu: Šablony Špičák číslo projektu : CZ.1.07./1.4.00/21.2735 šablona V/2 autor výukového materiálu: Ing. Aleš Flusek výukový materiál vytvořen: duben 2013 výukový materiál je určen pro 9. ročník VY\_52\_ INOVACE\_29**

## **Metodika:**

**Pracovní list je součástí souboru pracovních listů, které nahrazují školní sešit.**

**Všechny pracovní listy tvoří průřez celé látky, která je probírána v 9. ročníku.**

**Listy si žáci číslují a zakládají do desek.**

**Používaná učebnice na ZŠ: Přírodopis 9. ročník (nakladatelství Scientia)** 

**Inovace spočívá v tom, že pracovní listy umožní zrychlené zápisy z hodin přírodopisu a umožní chybějícím žákům rychleji si doplnit zmeškanou látku.**

**Tím, že žáci nepíší dlouhé zápisy z hodin, umožní tyto pracovní listy věnovat uspořený čas praktickým činnostem.**

**Pracovní listy poskytnou též dostatek času k procvičování a opakování.**

**Navíc umožňují samostatnou práci žáků, aktivní vyhledávaní a doplňování informací z učebnice.** 

**V pracovních listech jsou uvedené pokyny pro žáky.**

**Listy lze vyplňovat společně se žáky na závěr probrané látky nebo je lze i zadat jako samostatnou práci, kdy žáci doplňují chybějící údaje podle učebnice.**

**Součástí každého pracovního listu je i vyplněný pracovní list pro učitele.**